## **Browser Settings for use with Blackboard**

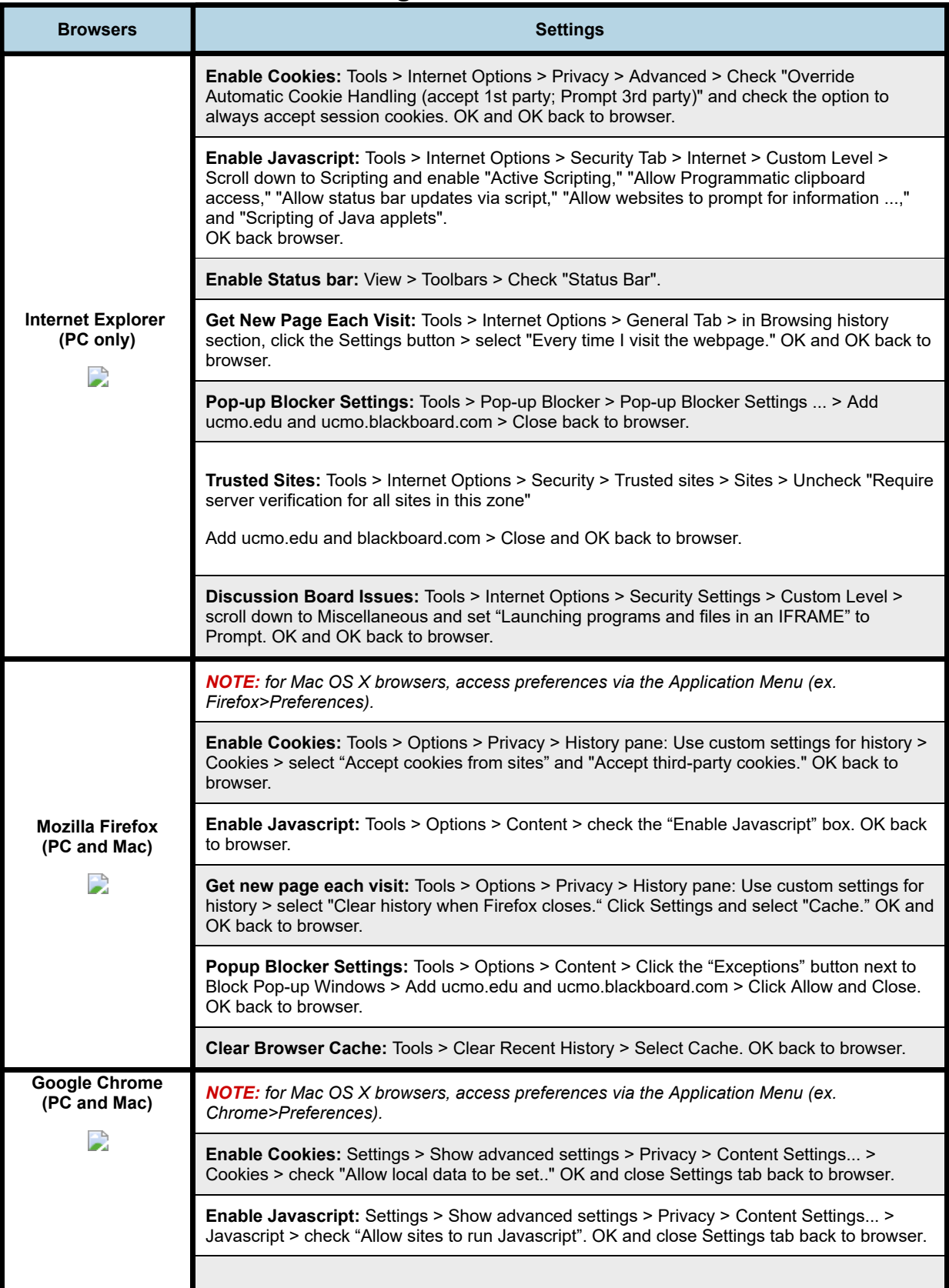

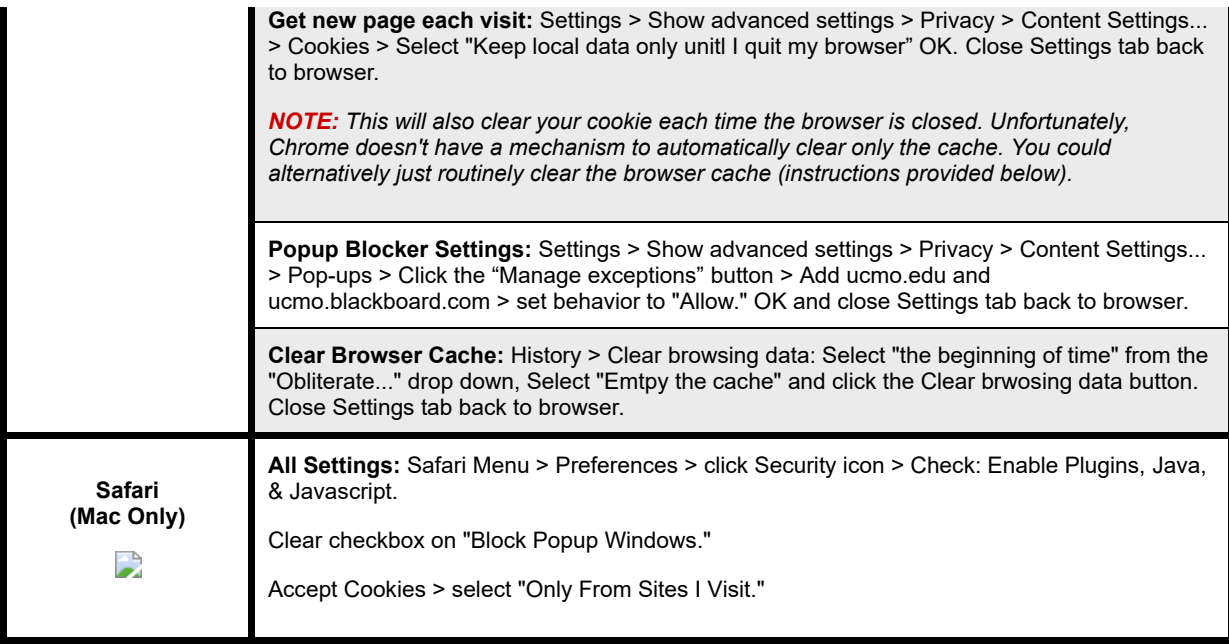